# 河 南 省 教 育 厅 处 室 函 件

教发规函〔2021〕526 号

## 河南省教育厅办公室

# 关于进一步做好 2021 年全省学校(机构) 代码信息年度标准梳理工作的通知

各省辖市、济源示范区、省直管县(市)教育局,各高等学校、 省属中等职业学校:

根据全国教育事业统计工作会议精神,结合我省学校(机构) 信息变动情况,为进一步做好全省各级各类学校(机构)代码信息 "年度标准"梳理工作,现将有关工作事宜通知如下:

一、新增内容

(一)新增"三无"学校(机构)"停用"属性。经县级以上 教育行政部门认定并在"全国学校(机构)代码管理信息系统" (以下简称"代码系统")上传证明文件,对各级各类"三无"(无 学生、无教师、无校舍)学校标记"停用"状态,"停用"学校当 年不需填报统计调查数据,但计入总校数中。如上年有学生和专 任教师,今年学生毕业、专任教师调出后成为"三无"学校的,

不能标记"停用"属性。

(二)新增高等教育学校校区码。高等学校可在"代码系统" 中新增、修改、删除本校的分校区、独立于校园外的研究院和研 究生院(不含境外、国外)等机构信息,地级教育行政部门需在

"代码系统"中核实确认辖区内高校校区有关信息,具体操作详 见附件 1。经教育部审定后,将为所有校区赋予校区码。

(三)增加成人中小学基本信息。从今年开始,成人中小学 统计调查年报由学校统一填报,逐级汇总,为此需要在"代码系 统"中增加成人中小学有关信息。

(四)代码管理系统中工读学校更名为专门学校。

#### 二、规范内容

(一)规范民办义务教育学校信息入库。根据《中共中央办 公厅 国务院办公厅印发<关于规范民办义务教育发展的意见>的 通知》(厅字〔2021〕15 号)《教育部等七部门关于做好区域义务 教育发展规划优化义务教育结构有关工作的通知》(教发规〔2021〕 6 号)规定,各地原则上不得审批设立新的民办义务教育学校(含 民办九年一贯制学校、十二年一贯制学校和完全中学),若需设立, 需经省级人民政府同意。对于"代码系统"中没有的民办义务教 育学校,待相关手续完善后,按照要求统一组织录入。

 $-2 -$ (二)规范学校(机构)名称填报。"代码系统"中的学校(机 构)名称,必须填写经教育行政部门批准备案的学校(机构)全 称,且须与学校公章保持一致。其中,根据《工商总局 教育部关

于营利性民办学校名称登记管理有关工作的通知》(工商企注字 〔2017〕156 号)有关要求,营利性民办学校还需填写经企业登 记机关核准的营利性学校全称。

(三)规范学校英文名称填报。中等职业教育学校和基础教 育学校中,经教育部门批准备案的具有中外合作办学资格的学校 按批准备案的英文名称填报,其他学校根据主管部门要求填报, 没有英文名称可以不报,高校英文名称要求见附件 1。

(四)规范举办者名称填报。公办学校举办者为"其他部门" 和"地方企业"的,须进一步明确具体名称;民办学校和具有法 人资格的中外合作办学机构按照办学许可证填写。

(五)规范独立设置少数民族学校界定依据。对于新增独立 设置的少数民族学校(幼儿园),应由批准或备案的市(县)级教 育行政部门会签同级民委部门共同认定,否则不填报为少数民族 学校。

(六)规范法人和其他组织统一社会信用代码填报。根据《国 家发展改革委办公厅关于在办理相关业务中使用统一社会信用代 码的通知》(发改办财金〔2018〕277 号)精神和教育部有关要求, 已经取得"法人和其他组织统一社会信用代码"的学校(机构) 必须予以补充完整; 经县(级)以上教育行政部门正式批准并已 安排今年招生,暂未取得"法人和其他组织统一社会信用代码" 的学校(机构),可暂不填写,但须填报合理原因,不得填写上级 举办者代码或其他代码。已填报"法人和其他组织统一社会信用

 $-3 -$ 

代码"的学校,不再填报"组织机构代码", 且要认真核对, 确保 准确无误。

(七)规范"空壳学校"和"一校多牌"信息填报。对长期 "无学生、无教师、无校舍"的"空壳学校",在依法依规撤销后, "代码系统"中予以撤销。对于"集团化"办学,要严格按照"主 体校"原则梳理学校代码信息,不能因此产生新的"一校多名"、 "一校多牌"。对于暂无法撤销的"三无"学校,由县级及以上教 育行政部门出具正式文件在"代码系统"中标记"停用"状态。

(八)规范成人中小学填报模式。各地需将所辖成人中小学 基本信息录入学校(机构)代码管理信息系统,系统对每一所成 人中小学统一赋码,统一管理。需县级及以上教育行政部门上传 相关正式文件及学校的申报认定表。

(九)规范民办学校办学许可证填报。各级各类民办学校(机 构)要按照《河南省教育厅办公室关于进一步做好 2020 年全省学 校(机构)代码信息年度标准梳理工作的紧急通知》(教办发规 〔2020〕166 号)要求,继续完善《中国人民共和国民办学校办 学许可证》相关信息。

四、工作安排

(一)8 月 23 日-9 月 3 日,市、县两级教育行政部门要完成 以下工作:

 $-4-$ 1、梳理市、县教育行政主管部门名称,如变更须提供更名文 件和更名后的印章照片。县级教育行政主管部门通知新增学校和 代码信息变动的学校(机构)填写《学校(机构)申报认定表》 (见附件 2),审核后在"代码系统"中进行代码信息梳理,同时 把认定表扫描后报省辖市教育局备案(原件由县级教育行政主管 部门保存)。

2、规范县(乡)省自用采集单位。截止 2020 年底,因全国 标准行政区划变动, 各省辖市教育局若调整"省自用"所辖县级 单位 (含省直管具 )、具 ( 市 ) 区所辖乡 ( 镇 ) 级"采集"单位变 化情况,并以正式文件(PDF 格式)上报省教育厅备案,同时对 所辖学校(机构)有关信息进行补全完善。

3、凡是涉及低层次学校(机构)附设高层次附设班、独立设 置的小学更改为教学点、新增独立设置少数民族学校、中初等学 校(机构)设立撤销合并、普惠性民办幼儿园认定等情况, 均需 市、县教育行政主管部门说明情况或上传材料,并以正式文件(PDF 格式)形式上报省教育厅。

4、代码信息变动的省属中等专业学校要主动与所在省辖市、 县级教育行政主管部门联系,做好代码梳理工作;市、县教育行 政主管部门要依据"代码系统"中"核查"功能、辅助工具和河 南省代码信息审核软件认真做好代码审核工作。

5、省辖市教育局在"代码系统"中对所辖县(市)区教育行 政主管部门上报变动的代码信息进行审核,确认辖区内高校校区 有关信息。

(二)9 月 4-10 日,省教育厅对所有代码信息发生变动的学

$$
-
$$
 5  $-$ 

校进行复核,9月10日"代码系统"关闭,停止所有学校(机构) 信息梳理工作。

### 五、工作要求

学校(机构)代码信息"年度标准"梳理工作是教育统计和 教育管理的基础性工作,关系到各单位教育经费拨付、教师编制 核定、教育项目申报、办学类型调整、招生计划安排、优质均衡 发展监测等重大教育管理工作。各单位要本着实事求是和对教育 事业负责的态度,高度重视,精心组织,务必按照时间节点要求 科学开展工作,确保全省学校(机构)代码信息梳理工作的顺利 进行。

附件:1.高等学校代码梳理工作安排

2.学校(机构)申报认定表

#### 2021 年 8 月 20 日

(主动公开)

 $-6 -$ 

# 高等学校代码梳理工作安排

#### 一、学校英文名称规范

根据教育部的要求,学校名称为"大学"的,对应的英文翻 译为"university";学校名称为"学院"的,对应的英文翻译 为"college",或根据办学类型翻译为"institute"、"academy"、 "conservatory"等;学校名称中含有特殊含义的字段,可对应 音译: 也可不填。

#### 二、学校性质类别界定

今年新批的普通高等学校要根据学校开设的专业、分学科专 业专任教师的配备、实习实训设备的配置和学校规划等有关情况, 合理确定本校的性质类别(综合大学、理工院校、农业院校、林 业院校、医药院校、师范院校、语文院校、财经院校、政法院校、 体育院校、艺术院校、民族院校等),综合大学原则上是指涵盖 12 个学科、具有硕士或博士授权点的本科院校。

#### 三、高校举办的基础教育学校举办者界定

目前,部分普通高等学校(成人高等学校)举办有附属幼儿 园、小学、初中、普通高中,附属学校一般冠名为"XXXXXX 附属 小学(幼儿园)",此类附属学校举办者多为市、县教学行政主管 部门, 也有少部分学校举办者为高等学校, 高校须提供相关审批 材料,材料(PDF 格式)发到指定邮箱。

#### 四、高校附设中职班增减

2018-2020 年未招收中职生,且短期内不打算招收中职生的 普通高等学校,其"附设中职班"信息将予以注销;今年招收中 职或五年一贯制的普通高等学校,须先在"代码系统"中追加"附 设中职班"信息,否则所招的中职或五年一贯制学生将无法进行 学籍注册, 也无法纳入事业统计, 特别是今年新批准开展此类招 生的学校尤其要高度重视,注意申报。

#### 五、高等学校校区信息梳理

我厅将各高校按照《河南省教育厅办公室关于梳理高校分校 区有关情况的通知》(教办发规函〔2021〕480 号)上报的分校区 情况进行分类梳理,待确认后再通知学校登录"代码系统"(网址: http:// stats.emic.edu.cn)进行校区信息填报工作,详见附件。

#### 六、相关要求

凡是涉及学校英文名称规范,请把规范后的英文名称直接发 送至邮箱 sytj@haedu.gov.cn (下同);凡是涉及附设中职班增 减、学校性质类别的确定、高校举办基础教育学校的举办者界定 等工作的高校,均要以学校正式文件申报,电子版文件发到指定 邮箱,否则不予受理。

#### 七、时间安排

各高校要于 8 月 23-25 日完成代码信息梳理工作。

 $-8 -$ 附件:高校分校区代码管理信息梳理工作流程 附 件

# 高校分校区代码管理信息梳理工作流程

1 工作流程

1.1 高校分校区审核流程

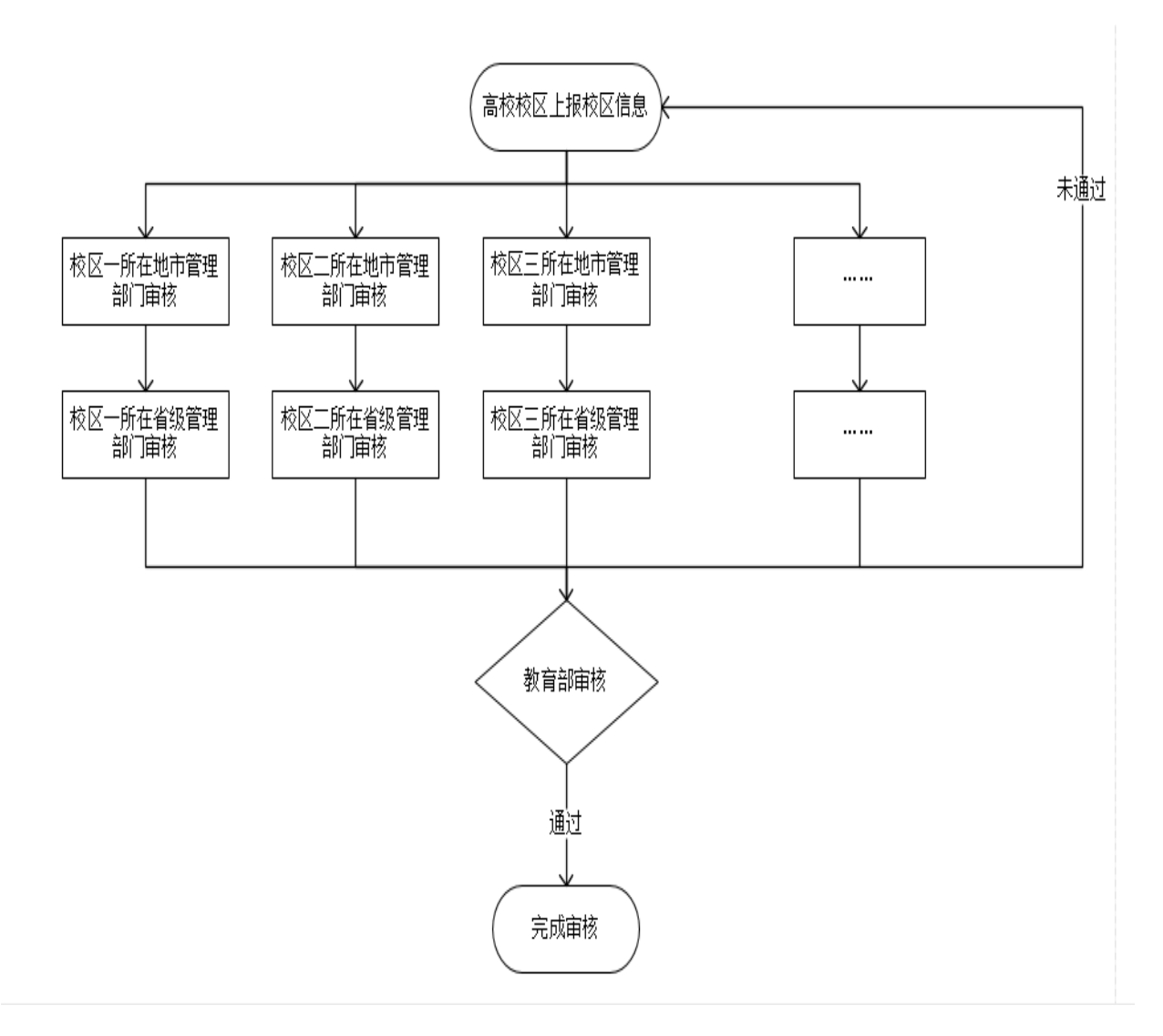

1.2 高校学校使用流程

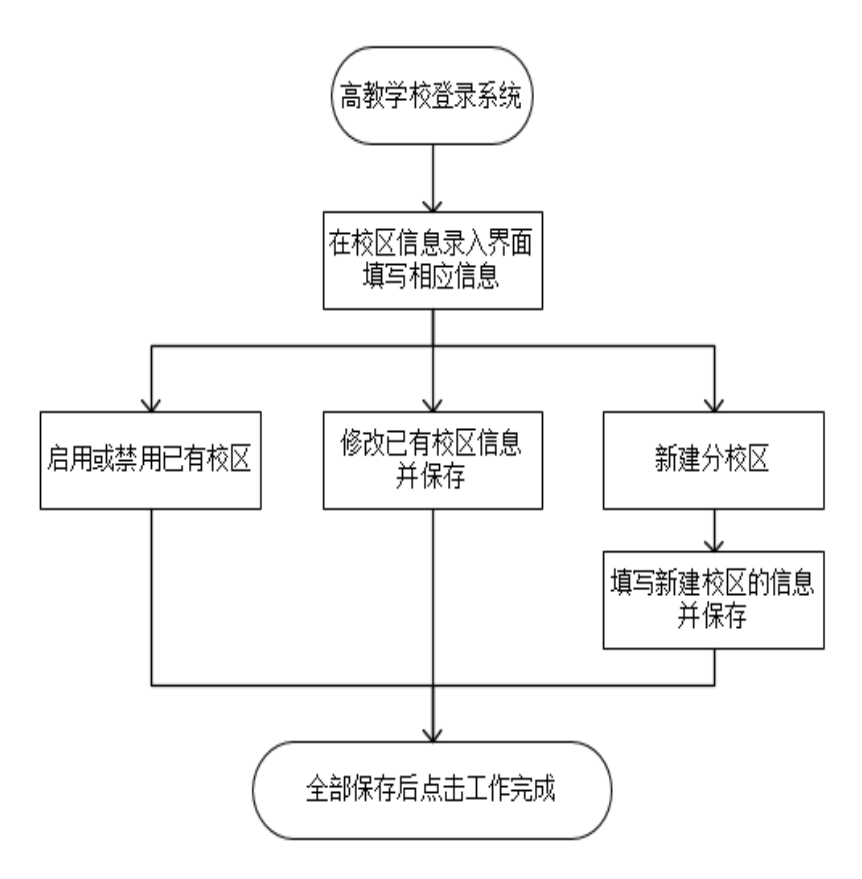

2.1 进入系统

登录 http: // stats.emic.edu.cn, 点击"学校(机构)代码 管理信息系统",进入系统。

2.2 用户登录

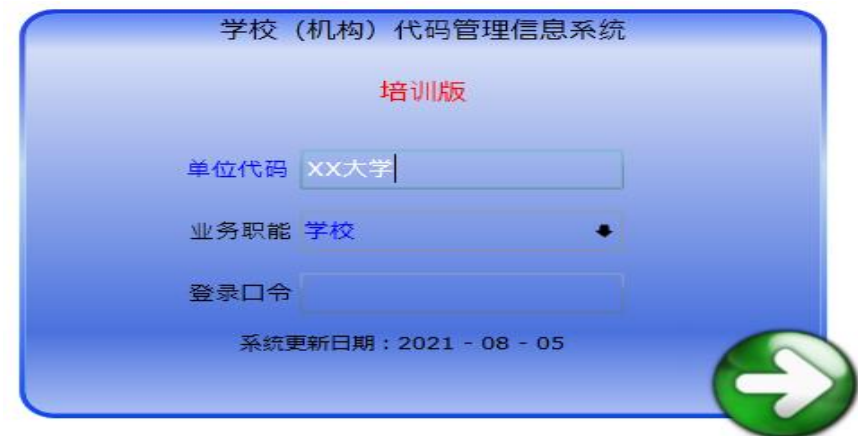

 $-10 -$ 

高校用户在单位代码右侧输入框中输入学校名称。业务职能 选择学校,输入登录口令完成登录操作。

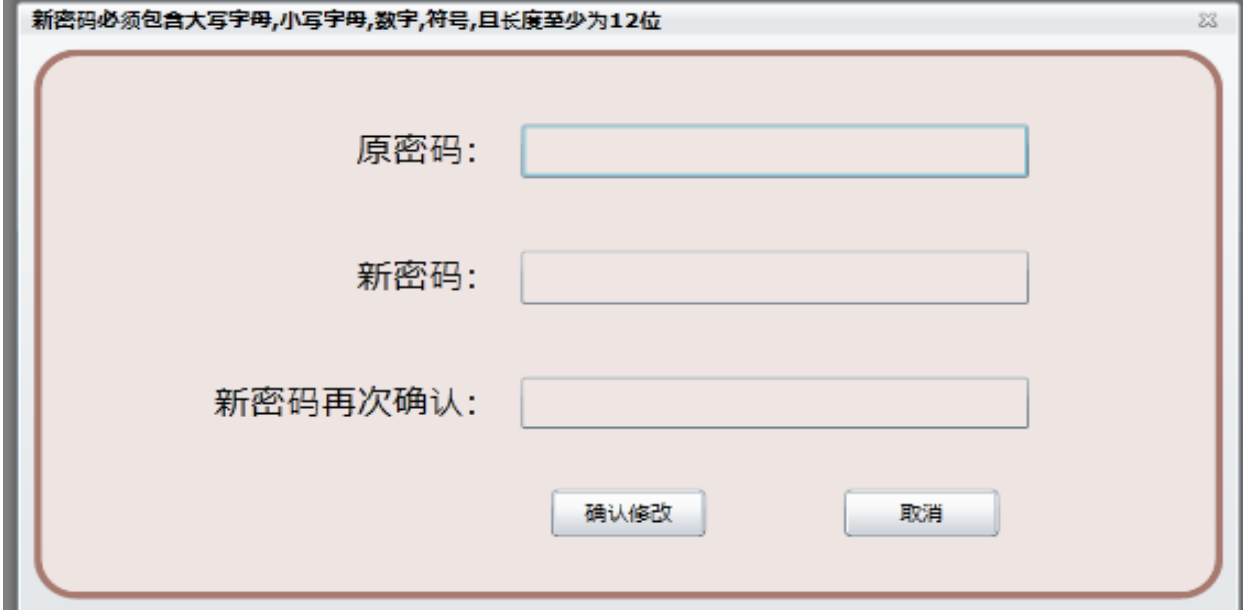

学校初始密码为 11\_8888,第一次登录需要重新设置密码。若 密码遗失,可通过上级行政管理部门用户重置学校密码。

#### 3 校区填报

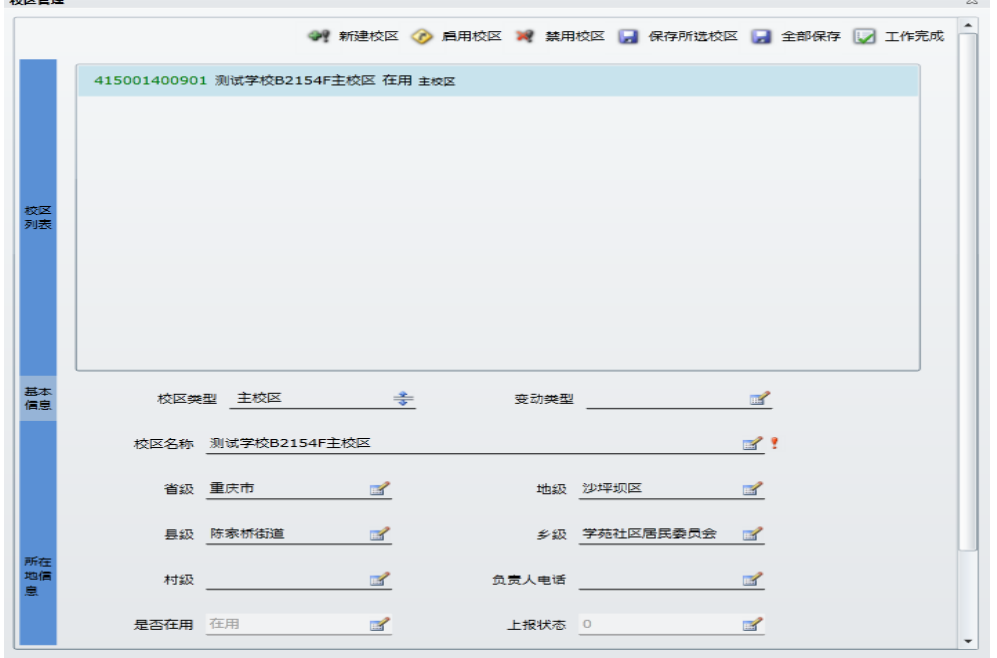

 $-11 -$ 

3.1 校区填报字段说明

3.1.1 校区类型

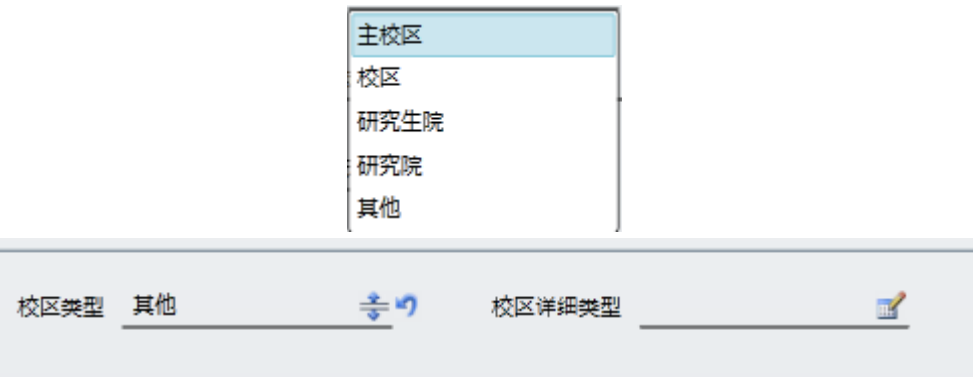

校区类型分为主校区,校区,研究生院,研究院,其他。其 中选择其他时,需要在校区详细类型中填写具体校区类型。

一个学校有且只有一个主校区,其他校区类型不受限制。

#### 3.1.2 校区所在地

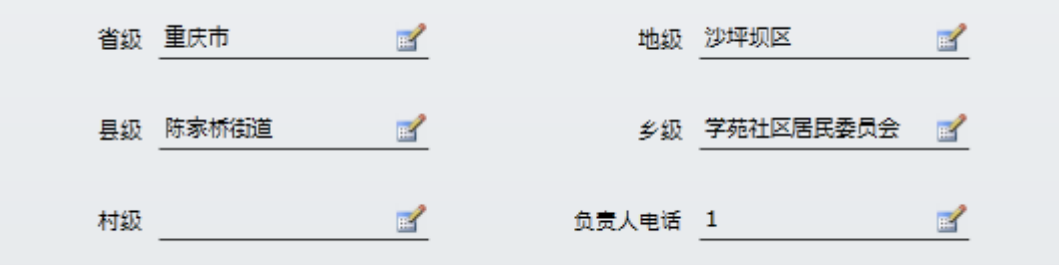

填写校区实际所在地信息,直辖市到乡级,非直辖市到村级。

#### 3.2 新建校区

点击 "新建校区按钮,在弹出得窗口中填写好新建校区信息, 点击确定后,校区列表中就会出现新建校区信息。保存校区信息 后,完成新建校区操作。

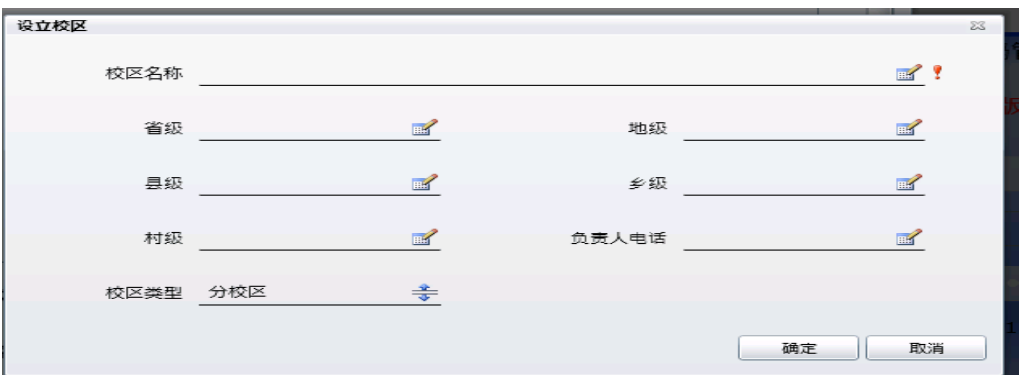

#### 3 校区信息修改

学校用户可以在校区列表中选择校区后,在下方填写具体信 息。点击 日全部保存大区区列表中所有校区信息。

### 3.4 启用,禁用校区

校区可点击 心 扁胶区 对 禁用校区 变更校区使用状态。已禁用的 校区可以变更为启用,不会随着季度更新删除。

3.5 工作完成

学校用户在修改完所有校区信息并确认无误后,点击

<u>。■ 工作表成为</u><br>第四工作元成本季度工作。校区工作完成后,无法再次修改, 所修改校区会上报到所在地级管理部门进行审核。

3.6 校区拒认

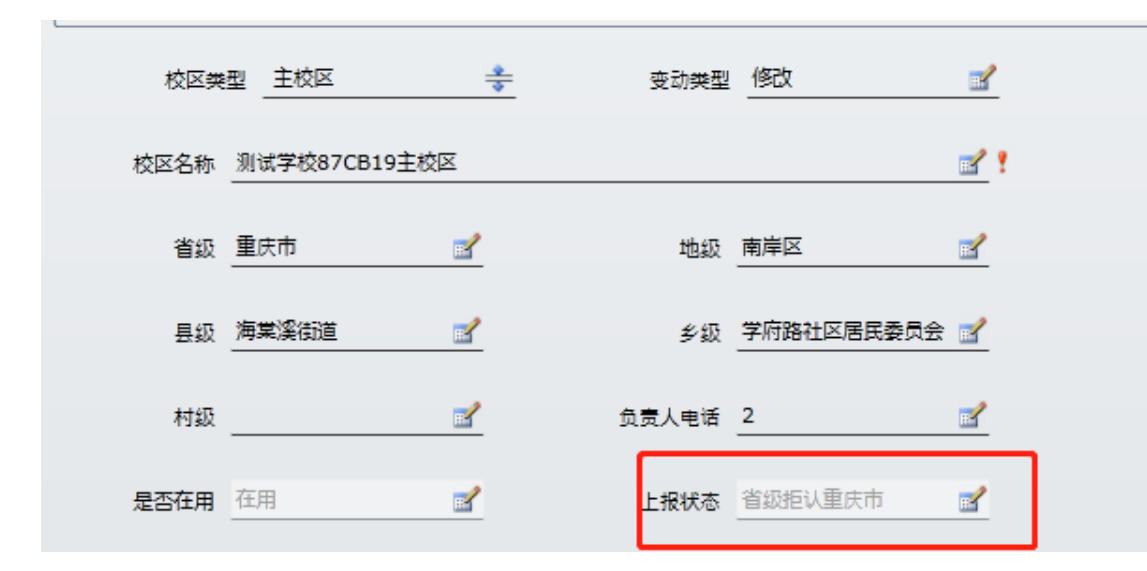

若校区所在地地级管理部门不承认该校区存在,可以拒认该 校区。学校用户应与所在地地级管理部门进行沟通,若对该校区 看法无法达成一致,可以拒认状态重新上报,完成本季度工作。

### 附件 2

# 学校(机构)申报确认表

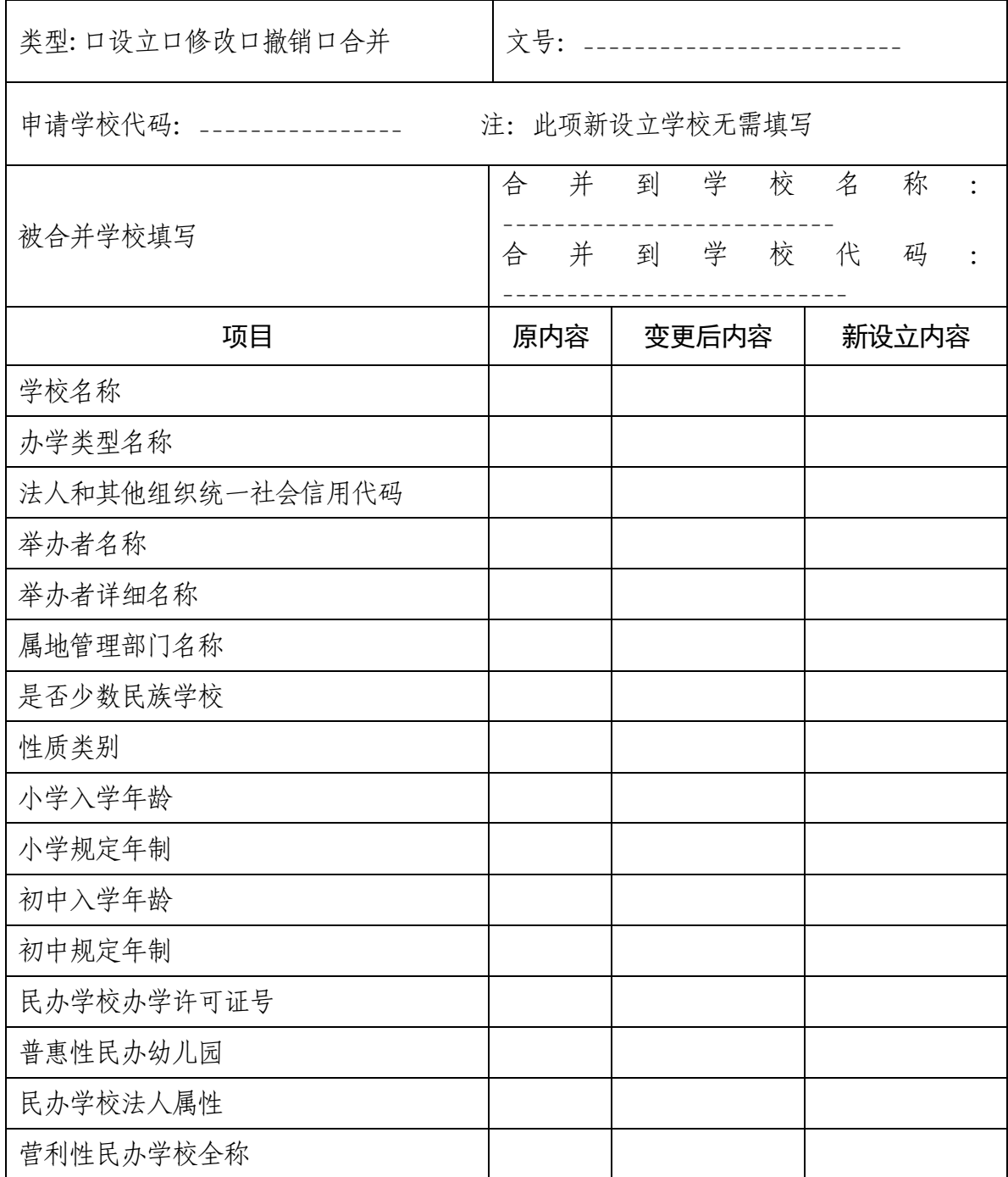

 $-15 -$ 

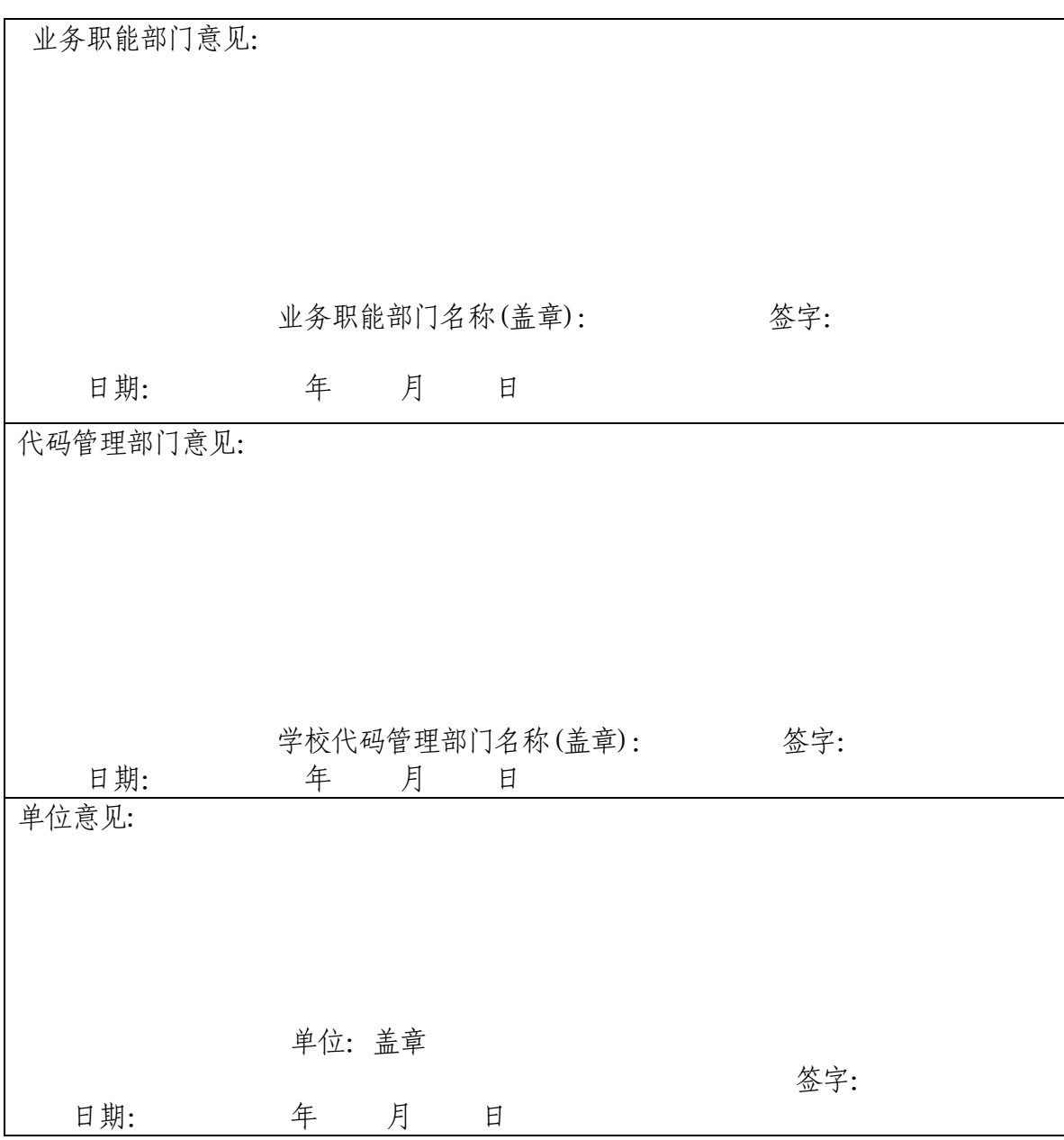

注:1.本表可从学校(机构)代码管理信息系统中下载。

- 2.在本年度设立、撤销、合并学校(机构)或变更学校名称、办学类型、组织 机构代码、举办者、属地管理部门、少数民族学校、学校 所在地、性质类 别、小学入学年龄、小学规定年制、初中入学年龄、初中规定年制等学校 (机构)的关键属性时,均需填写该表。
- 3.附设班的设立、撤销、合并以及关键属性的变更,也需填写该表。
- 4.性质类别仅普通高等学校填报。
- 5.民办学校法人属性填写营利性或非营利性。

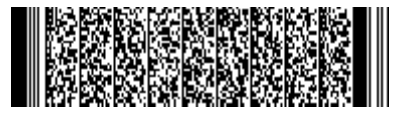

 $-16 -$